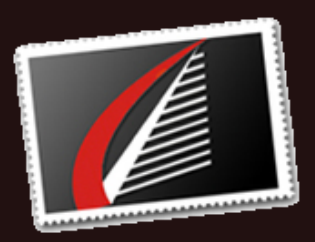

# $\overline{Quick Links}$

**Dracle Services** [SQL](http://www.houseofbrick.com/services/microsoft?utm_source=June+2016+Newsletter&utm_campaign=Newsletter+-+June+2016&utm_medium=email) Server S e r v i c e s [R](http://houseofbrick.com/resources/?utm_source=June+2016+Newsletter&utm_campaign=Newsletter+-+June+2016&utm_medium=email) e s o u r c e s N[e](http://houseofbrick.com/resources/newsletters/?utm_source=June+2016+Newsletter&utm_campaign=Newsletter+-+June+2016&utm_medium=email)wsletter Archive About [H](http://www.houseofbrick.com/about-hob?utm_source=June+2016+Newsletter&utm_campaign=Newsletter+-+June+2016&utm_medium=email)ob Pa[rt](http://www.houseofbrick.com/partners?utm_source=June+2016+Newsletter&utm_campaign=Newsletter+-+June+2016&utm_medium=email)nering with HoB

### **Up c o m i n g E v e n ts**

**L i c e n [si](https://www.brighttalk.com/webcast/286/212031?utm_campaign=webcasts-search-results-feed&utm_content=hyperconverged&utm_source=brighttalk-portal&utm_medium=web&utm_term=&utm_source=June+2016+Newsletter&utm_campaign=Newsletter+-+June+2016&utm_medium=email) n g D B s o n v S p h e r e w i t h C o n v e r g e d a n d H y p e r c o n v e r g e d P l a o r m s** We b in a r 7 / 2 0 / 1 6 , 1 1 a m C D T

#### **On‐Demand Webinar**

*vmLIVE: Databases on vSphere Licensing with VMware and EMC Hyperconverged Systems* [Watch](https://mylearn.vmware.com/mgrreg/courses.cfm?ui=sso&a=det&id_course=304498&utm_source=June+2016+Newsletter&utm_campaign=Newsletter+-+June+2016&utm_medium=email) Now\* \*Partner University login needed

### **C o n n e c t w i t h H o B**

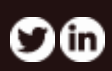

# **Immature IT and the IT Horror Story**

#### **B y Jim Hannan [\(@HoBHannan](http://www.twitter.com/hobhannan)), Principal Architect**

I have been in the IT industry for about 20 years. As many of you can relate, when you talk with non-IT family members and friends, they first ask you what you do. You answer and often they nod in confusion or boredom. Once you get past the awkward 15 second description (I keep it short), the conversation goes one of two ways, "I am having a problem with my PC..." or they tell you an IT horror story about a failed implementation or poorly performing application. Read [More](http://houseofbrick.com/immature-it-and-the-it-horror-story/?utm_source=June+2016+Newsletter&utm_campaign=Newsletter+-+June+2016&utm_medium=email)

# Travis Credit Union Consolidates Systems and Significantly Improves Stability & Performance

### *Case Study*

Travis Credit Union (TCU) needed to update and consolidate their critical systems in order to gain a complete picture of their members in order to fully understand and support those members' needs.

TCU engaged with House of Brick to provide best practices and reference architecture for running Oracle RAC workloads on VMware infrastructure to create a highly available environment for their core systems. **[Learn](http://houseofbrick.com/wp-content/uploads/2016/06/201606_Case-Study_TCU.pdf?utm_source=June+2016+Newsletter&utm_campaign=Newsletter+-+June+2016&utm_medium=email) More**

## **Convert Your CLOBs to VARCHAR2 in Oracle 12c**

*by Mike Stone ([@HoBMStone\)](https://twitter.com/HoBMStone) , CIO*

#### **SIZE OF [N]VARCHAR2, RAW INCREASED 8X!**

One easily overlooked new feature of 12c is an increase in the size of the VARCHAR2, NVARCHAR2, and RAW data types. These data types previously allowed up to 4K of data to be stored in them, but can now accommodate 32K (8 times more).

#### **VARCHAR2 vs. NVARCHAR2**

You wouldn't be alone if you were wondering; what exactly is the difference between the two VARCHAR2 data types? **Read [More](http://houseofbrick.com/convert-your-clobs-to-varchar2-in-oracle-12c/?utm_source=June+2016+Newsletter&utm_campaign=Newsletter+-+June+2016&utm_medium=email)**

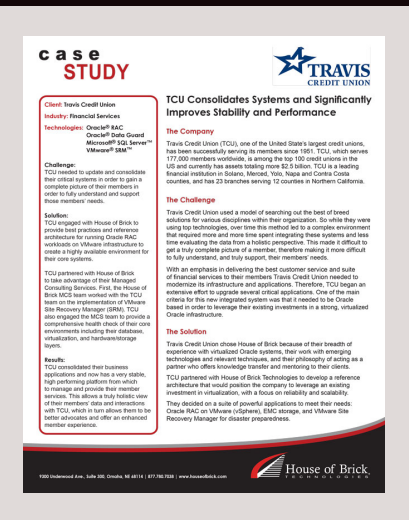

# **Oracle Database Migration**

*by Joe Grant [\(@dba\\_jedi](https://twitter.com/dba_jedi)), Principal Architect*

When migrating an Oracle database from one platform to another, there are several factors to take into consideration. The first of these is called endianness format. Endianness format refers to the byte order of the data on disk, and is dependent on the CPU and operating system. It is not possible to simply move Oracle database datafiles between systems with different endianness formats. This Wiki article describes the issue in more detail. **Read [More](http://houseofbrick.com/oracle-database-migration/?utm_source=June+2016+Newsletter&utm_campaign=Newsletter+-+June+2016&utm_medium=email)**

[Home](http://www.houseofbrick.com/?utm_source=June+2016+Newsletter&utm_campaign=Newsletter+-+June+2016&utm_medium=email) **/** [Blog](http://www.houseofbrick.com/blogs?utm_source=June+2016+Newsletter&utm_campaign=Newsletter+-+June+2016&utm_medium=email) **/** [About](http://www.houseofbrick.com/about-hob?utm_source=June+2016+Newsletter&utm_campaign=Newsletter+-+June+2016&utm_medium=email) **/** [Contact](http://www.houseofbrick.com/contact?utm_source=June+2016+Newsletter&utm_campaign=Newsletter+-+June+2016&utm_medium=email)

ouse of Brick

 $N$   $\Omega$ 

 $\infty$  -